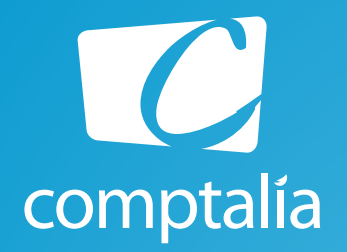

## Corrigés du DCG 2014 à télécharger gratuitement sur www.comptalia.com

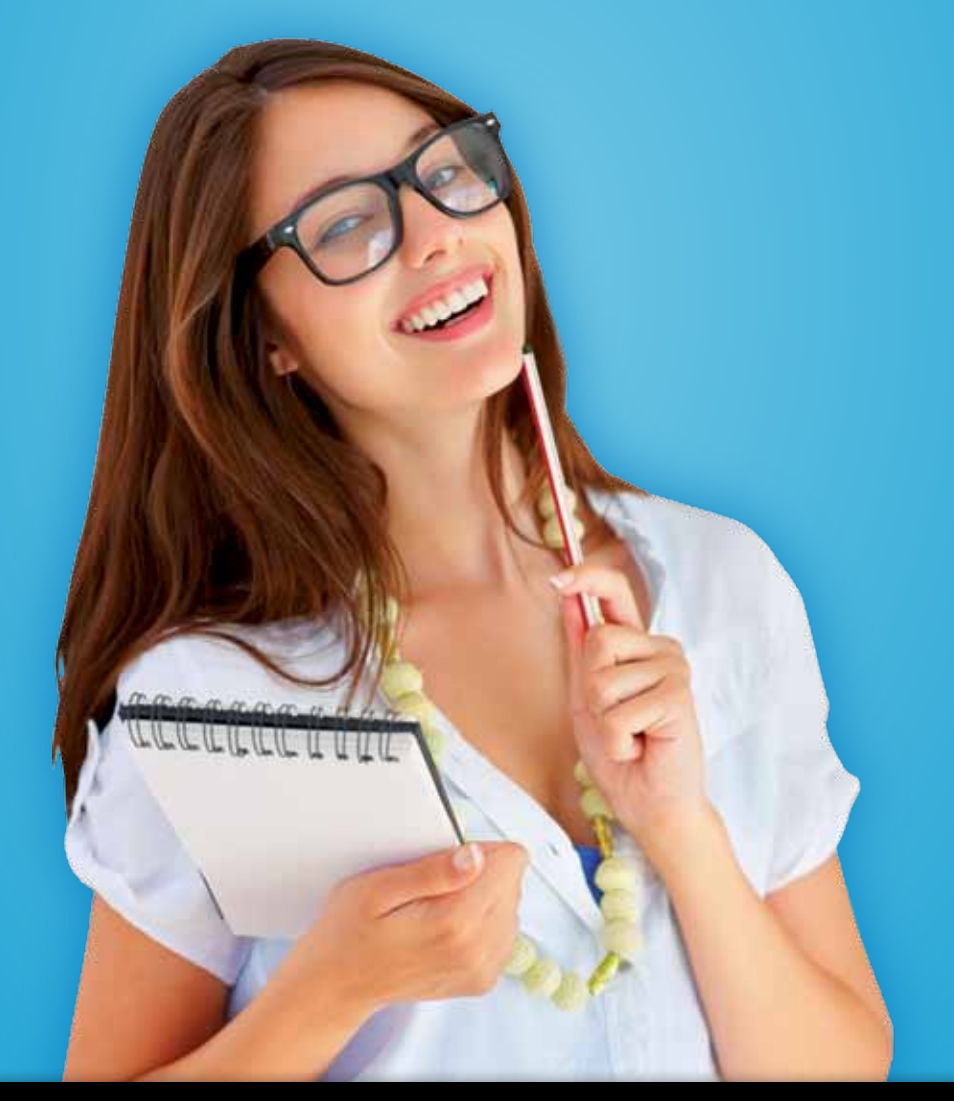

Comptalia, l'école qui en fait **+** pour votre réussite !

Corrigé Indicatif

# Préparez dès à présent la rentrée et inscrivez-vous en DCSG !

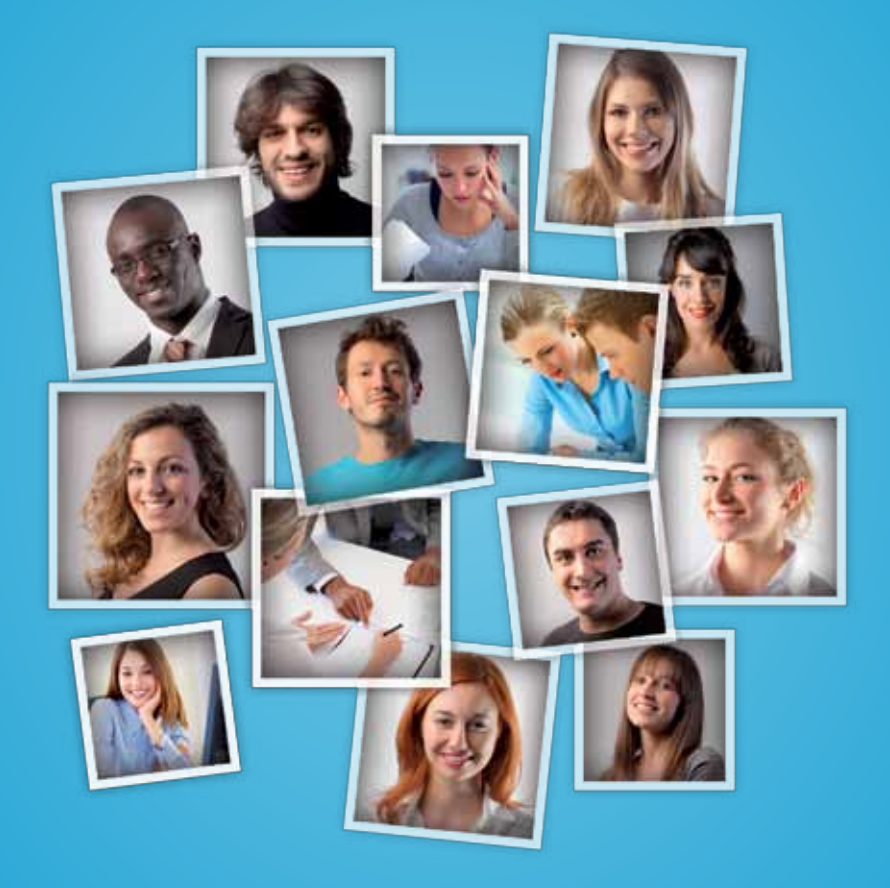

# Comptalia c'est 6 000 apprenants. 94 % d'entre eux sont satisfaits !

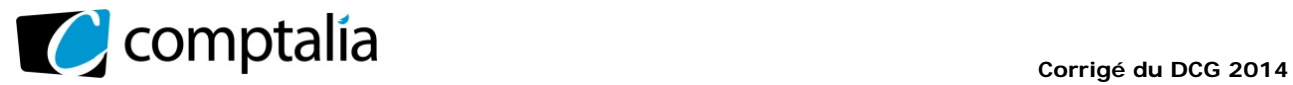

 UE 8 – Systèmes d'information et de gestion

*Le Meilleur de la formation en comptabilité-gestion à distance*

## **SESSION 2014**

# **UE 8 – SYSTÈMES D'INFORMATION ET DE GESTION**

Durée de l'épreuve : 4 heures – Coefficient : 1,5

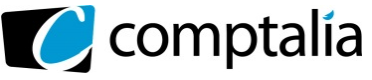

## **SESSION 2014**

## **UE8 – SYSTEMES D'INFORMATION ET DE GESTION**

**Durée de l'épreuve : 4 heures – Coefficient : 1,5**   $\mathcal{L} = \{ \mathcal{L} = \{ \mathcal{L} = \mathcal{L} \}$ 

Aucun document ni matériel ne sont autorisés. En conséquence, tout usage d'une calculatrice est **INTERDIT** et constituerait une **fraude**.

Document remis au candidat :

**Le sujet comporte 17 pages numérotées de 1/17 a 17/17, dont 3 annexes à rendre notées A à C. Il vous est demandé de vérifier que le sujet est complet dès sa mise à votre disposition.** 

 $\mathcal{L}_\mathcal{L} = \mathcal{L}_\mathcal{L} = \mathcal{L}_\mathcal{L}$ 

*Le sujet se présente sous la forme de quatre dossiers indépendants* 

*Le sujet comporte les annexes suivantes :* 

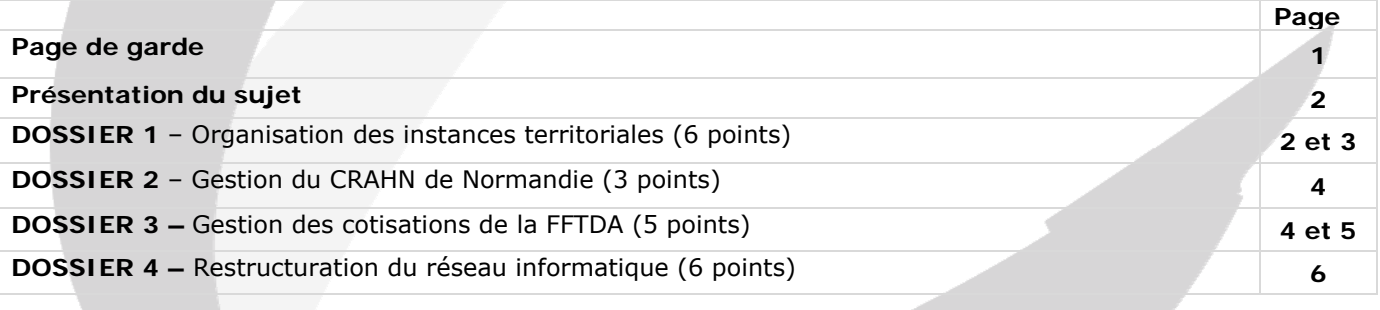

\_\_\_\_\_\_\_\_\_\_\_\_\_\_\_\_\_\_\_\_\_\_\_\_\_\_\_\_\_\_\_\_\_\_\_\_\_\_\_\_\_\_\_\_\_\_\_\_\_\_\_\_\_\_\_\_\_\_\_\_\_\_\_\_\_\_\_\_\_\_\_\_\_\_\_\_\_\_\_\_\_\_\_\_\_\_\_\_

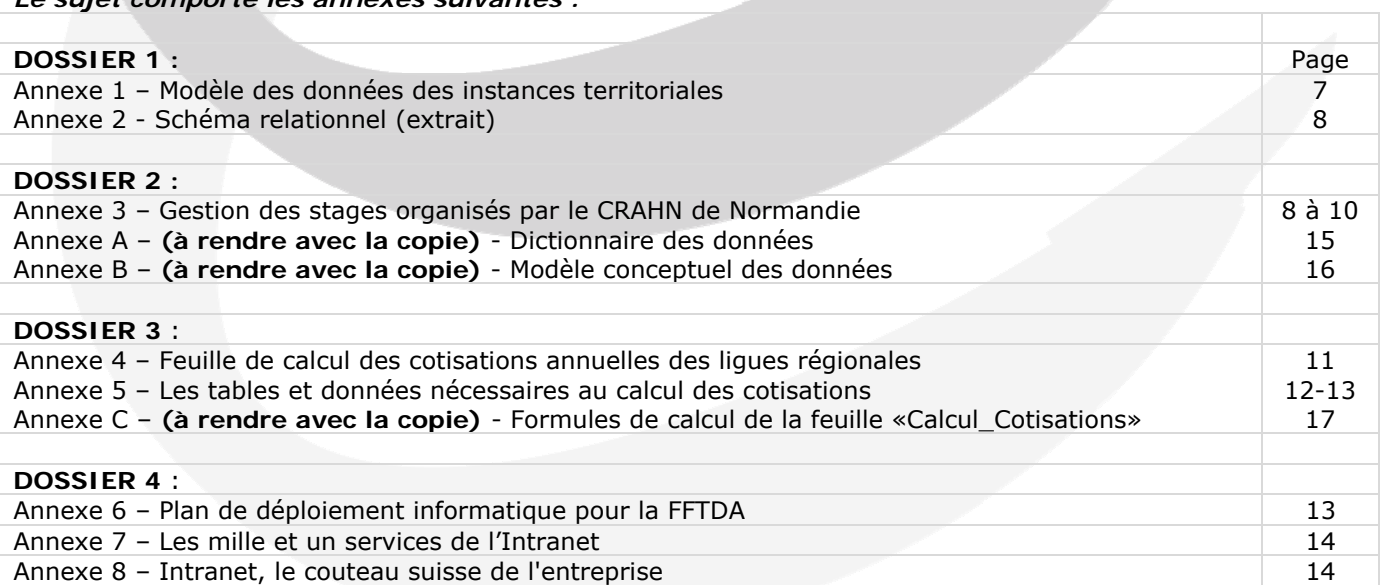

**NOTA : les annexes A, B et C doivent obligatoirement être rendues avec la copie.** 

#### **AVERTISSEMENT**

**Si le texte du sujet, de ses questions ou de ses annexes, vous conduit à formuler une ou plusieurs hypothèses, il vous est demandé de la (ou les) formuler explicitement dans votre copie.** 

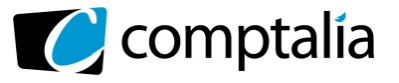

**Sujet** 

*Il vous est demandé d'apporter un soin particulier à la présentation de la copie Toute information calculée devra être justifiée.* 

#### **La FFTDA - Fédération Française de Taekwondo et Disciplines Associées**

La FFTDA est une association « Loi 1901 » créée le 1er septembre 1995. Agréée par l'Etat elle est reconnue d'utilité publique et a pour but d'organiser et de développer la pratique du taekwondo (sport olympique) et des disciplines associées (hapkido, tang soo do et soo bahk do) sur tout le territoire français. Elle est responsable des actions sportives, administratives et budgétaires. Elle assure également le recrutement et l'entrainement des compétiteurs de haut niveau à travers des structures dédiées.

Comme toutes les fédérations sportives agréées par le ministère des Sports, la FFTDA s'est dotée de statuts qui définissent le mode de gestion des instances nationales :

- une Assemblée Générale qui détient le pouvoir suprême ;
- un Comité directeur qui détient le pouvoir de direction ;
- un Bureau directeur qui assure la gestion permanente ;
- des commissions qui mènent des réflexions et font des propositions sur l'évolution de ce sport (règles d'arbitrage, examen nationaux...).

Le président de la FFTDA, monsieur ROGER, vous demande de l'aider à améliorer le système d'information sur les aspects suivants :

- la gestion de l'organisation des instances territoriales ;
- la gestion du Centre Régional d'Accès au Haut Niveau (CRAHN) de Normandie, instance territoriale ayant pour but de détecter les futurs compétiteurs de haut niveau ;
- la gestion des cotisations annuelles dues par les sportifs et les clubs adhérents de la FFTDA ;
- la restructuration du réseau informatique de la FFTDA.

#### **DOSSIER 1 – ORGANISATION DES INSTANCES TERRITORIALES**

La FFTDA délègue une partie de ses attributions à des organes décentralisés :

- des liques régionales qui développent la pratique du taekwondo dans les régions en conformité avec la politique fédérale. Elles sont les interlocutrices directes des clubs au niveau local ;
- des **comités départementaux** qui développent la pratique dans les départements en conformité avec la politique fédérale et dans le cadre des directives de la ligue à laquelle ils sont rattachés.

Les clubs constituent également une instance à la tête de laquelle on trouve un président, un trésorier et un secrétaire. Les clubs sont affiliés à la ligue régionale à laquelle ils sont rattachés. Cependant, certains clubs peuvent ne pas être affiliés à une ligue régionale (ex.: club dispensant uniquement une initiation au taekwondo pour les jeunes enfants).

Les clubs dispensent des cours dans des salles (appelées Dojang). Les cours de taekwondo sont dispensés par un instructeur qui peut être soit un instructeur principal (haut gradé appelé Maître), soit un instructeur secondaire qui doit être titulaire d'un diplôme (diplôme d'instructeur fédéral, DIF, ou diplôme d'Animateur Régional Provisoire, DARP).

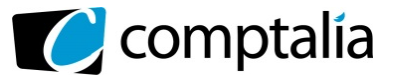

Un travail de modélisation des instances territoriales a été effectué. II est disponible en *annexe 1*. A partir du document fourni, on vous demande de répondre aux questions suivantes.

#### **Travail à faire**

**1. Justifier les cardinalités des associations «COMPRENDRE» et «GERER».** 

**2. Expliquer le choix de la cardinalité «0,1» portée par l'entité CLUB.** 

**3. Que signifient les lettres XT entre les entités PRINCIPAL et SECONDAIRE ? Préciser le concept mobilisé.** 

**4. Compléter le modèle ou schéma relationnel (***annexe 2***) correspondant au MCD présenté en**  *annexe 1***.** 

**5. Rédiger, en langage SQL, les requêtes suivantes :** 

**5.1 La liste des clubs (nom, SitelnternetClub, date de création et ville) qui ont un site hébergé, sur le domaine «.fr» et qui ont été créés entre 1995 et 2000. Les résultats seront classés par ville et par nom.** 

**5.2 Liste des adhérents triés par nom (numéro, nom, prénom et grade) âgés de plus de 18 ans et ayant le grade «Ceinture noire 1er Dan» et qui sont adhérents de la ligue «Normandie».** 

*Note : on pourra utiliser le fait que DATEDIFF(d1,d2) donne la différence en nombre de jours entre les dates d1 et d2 (d1 étant postérieure à d2).*

**5.3 Le nombre d'adhérents qui ont rejoint un club de la ligue normande ou de la ligue du Nord-Pas-de-Calais ou de la ligue Ile-de-France en 2013.** 

 **5.4 On demande la requête qui permet d'obtenir le tableau suivant :** 

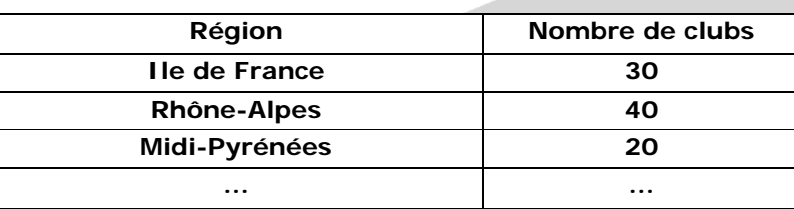

**Seules seront affichées les ligues dont le nombre de club est supérieur à 15.** 

 **5.5 Nom du club le plus ancien de la ligue «Ile-de-France».** 

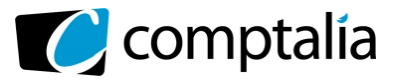

#### **DOSSIER 2 – GESTION DU CRAHN DE NORMANDIE**

Les Centres Régionaux d'Accès au Haut Niveau (CRAHN) sont des cellules spécifiques régionales d'entraînement et de préparation pour jeunes athlètes ayant pour but de détecter les pratiquants susceptibles d'intégrer le haut niveau (INSEP, équipe de France, participation aux compétitions internationales...).

Le parcours d'excellence sportive doit permettre de disposer de conditions optimales pour répondre aux quatre étapes menant à l'obtention de performances internationales :

- accès à la pratique compétitive ;
- détection des hauts potentiels ;
- formation sportive (niveau national et international) ;
- performance internationale.

Vous disposez en *annexe 3* de divers documents et informations utilisés par le CRAHN de Normandie dans le cadre de l'organisation de ses stages annuels.

#### **Travail à faire**

**En vue de compléter le modèle conceptuel des données de l'annexe B :** 

**1. Sur l'annexe A (à compléter et à rendre avec la copie), établir le dictionnaire des données manquantes.** 

**2. Sur l'annexe B (à compléter et à rendre avec la copie), compléter le modèle conceptuel des données.** 

#### **DOSSIER 3 – GESTION DES COTISATIONS DE LA FFTDA**

Les clubs versent chaque année des cotisations (clubs et adhérents) auprès de la FFTDA. Les cotisations payées par les clubs et les adhérents permettent de couvrir une partie des frais de fonctionnement :

● des clubs (location et gestion des salles, organisation d'évènements tels que des compétitions locales) ;

● des ligues régionales et des comités départementaux (championnats régionaux, compétitions régionales, passages de grades...) ;

● de la FFTDA, qui perçoit à ce titre de 30 € ou 34 € par adhérent selon qu'il ait plus ou moins 18 ans, 180 € par club, 40 € par membre de chaque bureau des ligues régionales ainsi que 2 € par adhérent au titre de la prime annuelle d'assurance.

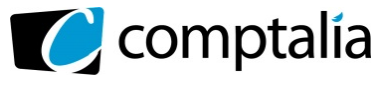

Dans le but de favoriser le développement des ligues de taille modeste, un système de réduction des cotisations a été mis en place. Les conditions sont les suivantes :

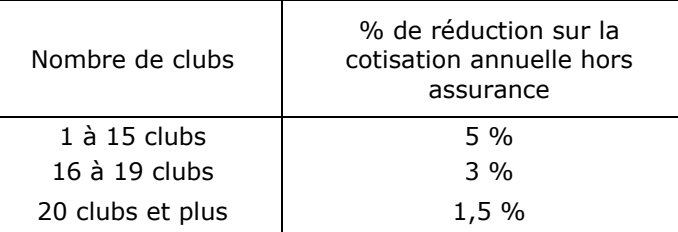

Un travail sur tableur a été commencé afin de calculer les cotisations par ligue régionale et de suivre leurs encaissements. Ce travail figure sur les *annexes 4 et 5*.

#### **Travail à faire**

**1. Les tables ligue, président, réduction ont été dénommées respectivement : T\_Ligue, T\_Président, T\_Réduction. Présenter un tableau avec les adresses de cellules selon le modèle suivant :** 

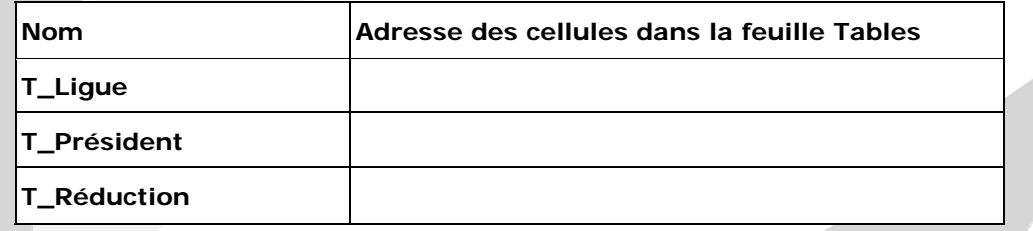

**2. On vous demande d'écrire deux versions de la formule de la cellule B4 de la feuille «Calcul cotisations». Celle-ci affichera le nom de la ligue en fonction du code inscrit en A4.** 

**(a) Proposer une formule qui prend en compte le fait que A4 peut être vide.** 

**(b) Proposer une formule qui n'affiche rien si A4 est vide et qui affiche «Erreur code» si le code saisi en A4 est erroné.** 

#### **3. A l'aide des** *annexes 4 et 5***, compléter les formules de l'***annexe* **C (à compléter et à rendre avec la copie).**

Le président de la Fédération constate que certaines ligues régionales reçoivent des aides de la part des conseils régionaux. Les politiques d'aide s'avèrent extrêmement variées d'une région à l'autre. De fait, le président voudrait faire état des aides aux ligues. L'idée serait, à terme, de moduler la réduction des cotisations aux ligues en fonction de l'aide qu'elles perçoivent des régions.

**4. Proposer un algorithme qui demande la saisie des valeurs des aides pour chaque ligue, en indiquant en retour le montant total et le montant moyen de ces aides. On utilisera les variables mAideTot (le montant d'aide totale), mAide (le montant d'aide pour une ligue), nb (le nombre de ligues aidées), rep (la réponse utilisateur pour savoir si une nouvelle ligue doit être saisie).** 

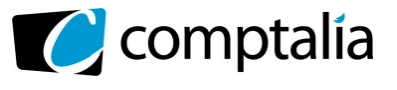

#### **DOSSIER 4 – RESTRUCTURATION DU RÉSEAU INFORMATIQUE**

La FFTDA entend redéployer son réseau informatique. Dans cette optique, la Fédération a fait appel à une SSII pour que cette dernière lui soumette une solution.

#### **1. Définir ce qu'est une SSII et donner des exemples de missions menées par ce type de société.**

Le plan de déploiement proposé par le prestataire externe est présenté en *annexe 6*.

**2. Calculer l'adresse IP du réseau privé de la Société et donner la classe d'adresse à laquelle elle appartient.** 

**3. Rappeler le rôle du paramètre passerelle dans la configuration IP d'un poste et expliquer pourquoi l'équipement nomme RTRNET joue le rôle de passerelle pour les postes du réseau privé.** 

**4. Expliquer pourquoi le serveur WEB est situé dans la zone démilitarisée. Que faudrait-il faire pour protéger le serveur Web ?** 

**5. On constate dans la solution proposée l'existence d'un serveur DNS. Expliquer son rôle.** 

**6. Comment l'utilisation d'un serveur proxy pourrait-elle permettre de limiter les usages non professionnels de l'accès Internet de la société ?** 

**7. Définir la notion de client-serveur et expliquer l'intérêt de cette architecture.** 

**8. Quels avantages peuvent être attendus de l'organisation en sous-réseaux ?** 

Le responsable de la Fédération souhaite également que soit mise en place une politique de sauvegarde efficace.

**9. Rédiger une note, de douze à quinze lignes, à l'attention du responsable de la Fédération. Dans cette note, vous décrirez la politique de sauvegarde pouvant être mise en œuvre (enjeux d'une telle politique, périodicité de la sauvegarde, méthodes...).** 

La SSII propose de mettre en place un Intranet.

**10. Définir la notion d'Intranet. A partir des** *annexes 7 et 8* **et de vos connaissances indiquer quels sont les avantages attendus du déploiement d'un Intranet. Indiquer également les applicatifs susceptibles d'être mis en place.** 

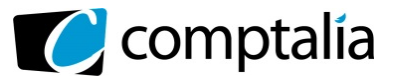

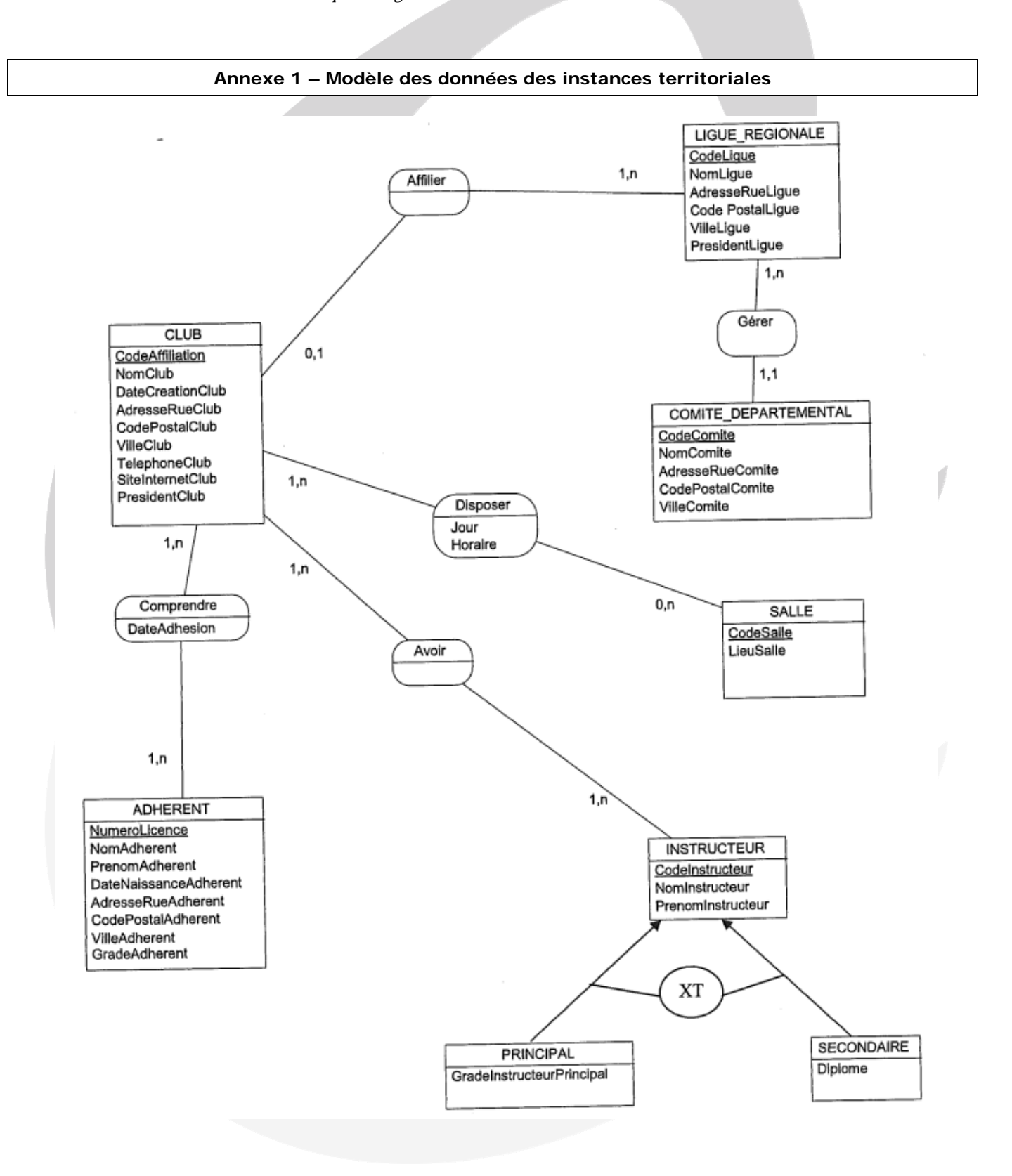

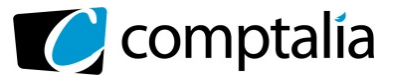

#### **Annexe 2 – Extrait du schéma relationnel**

**CLUB** (CodeAffiliation, NomClub, DateCreation Club, AdresseRueClub, CodePostalClub, VilleClub, TelephoneClub, SitelnternetClub, PresidentClub, #CodeLigue)

**ADHERENT** (NumeroLicence, NomAdherent, PrenomAdherent, DateNaissanceAdherent, AdresseRueAdherent, CodePostalAdherent, VilleAdherent, GradeAdherent)

**COMPRENDRE** (#CodeAffiliation, #NumeroLicence, DateAdhesion)

**LIGUE\_REGIONALE** (CodeLigue, NomLigue, AdresseRueLigue, CodePostalLigue, VilleLigue, PresidentLigue)

#### **Annexe 3 – Gestion des stages organisés par le CRAHN de Normandie**

#### **A. Rôle d'un CRAHN**

Les jeunes adhérents des clubs ont la possibilité de participer à des stages permettant de déceler leur potentiel pour le haut niveau. Ces stages sont organisés dans chaque région par des cellules spécialisées appelées CRAHN (Centre Régional d'Accès au Haut Niveau).

#### **B. Procédure du CRAHN de Normandie**

Le CRAHN de Normandie organise chaque année plusieurs sessions. Une session est caractérisée par un code et un libellé (session de Janvier, de mai...). Une session comporte plusieurs stages. Ces derniers sont animés par un instructeur.

Les adhérents des clubs doivent s'inscrire avant le début de la première session de stage.

Un stage réunit les pratiquants d'une seule discipline de la FFTDA (taekwondo, hapkido, tang soo do ou soo bahk do). Au cours d'un stage, et pour une discipline, plusieurs spécialités (technique ou combat) peuvent être évaluées.

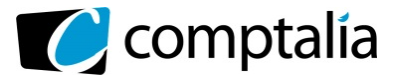

#### **C. Document d'inscription aux stages organisés par le CRANH de Normandie**

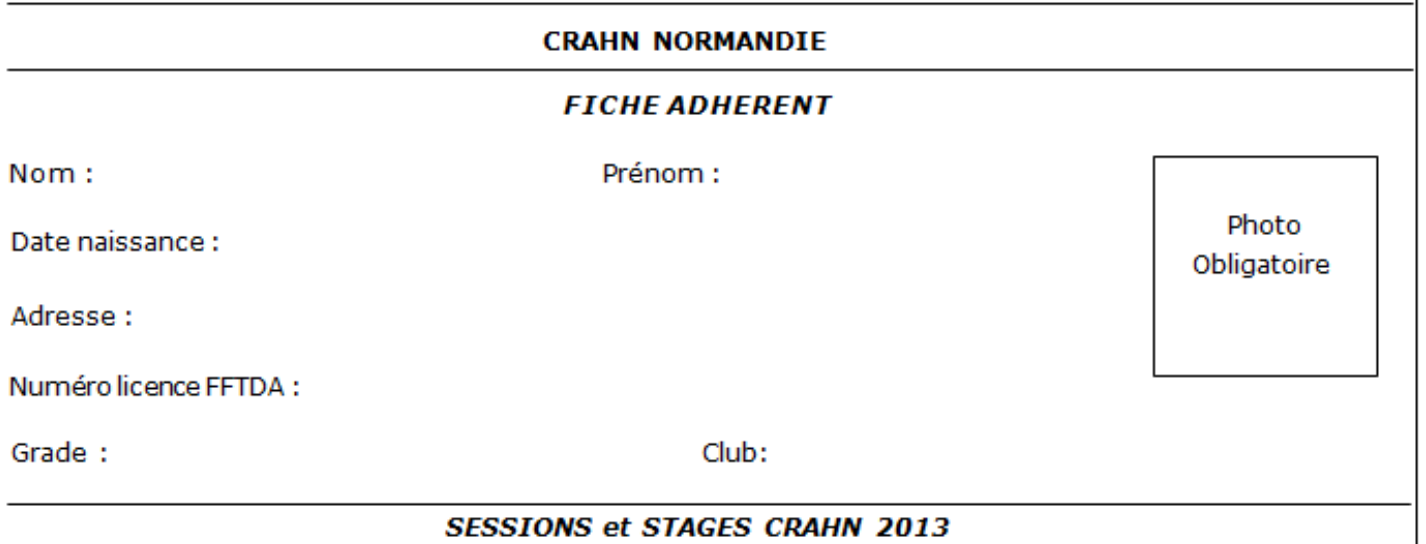

#### 1. Session JANVIER 2013

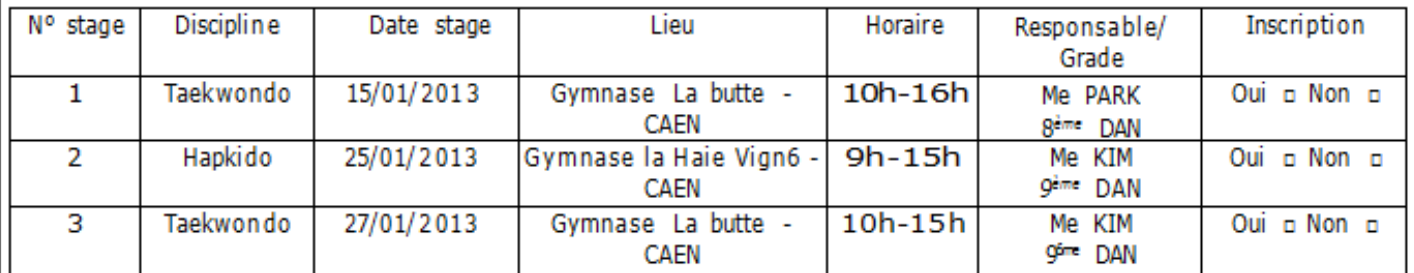

#### 2. Session MAI 2013

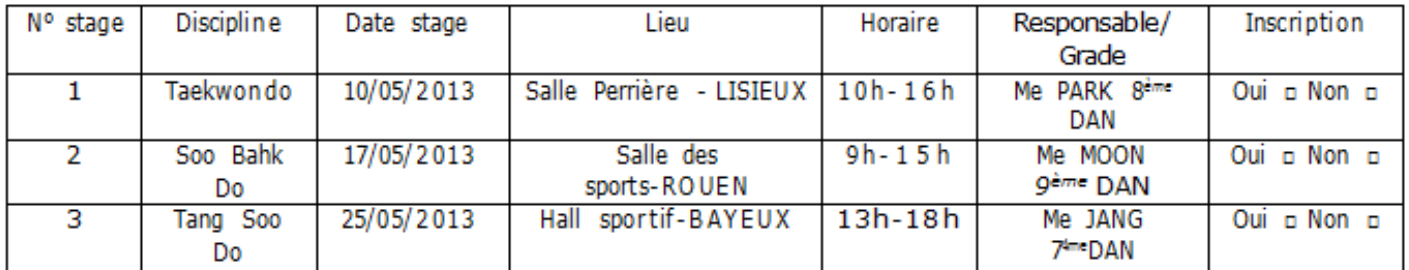

Merci de retourner ce document completer au plus tard une semaine avant le debut de la 1ère session de stage.

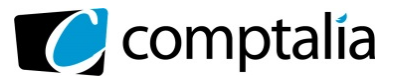

#### **D. Attribution de points par stage aux adhérents**

Lors des stages, les disciplines font l'objet d'une évaluation et un nombre de points est attribué à chaque adhérent. On souhaite mémoriser le nombre de points obtenus par adhérent (note comprise entre 0 et 170).

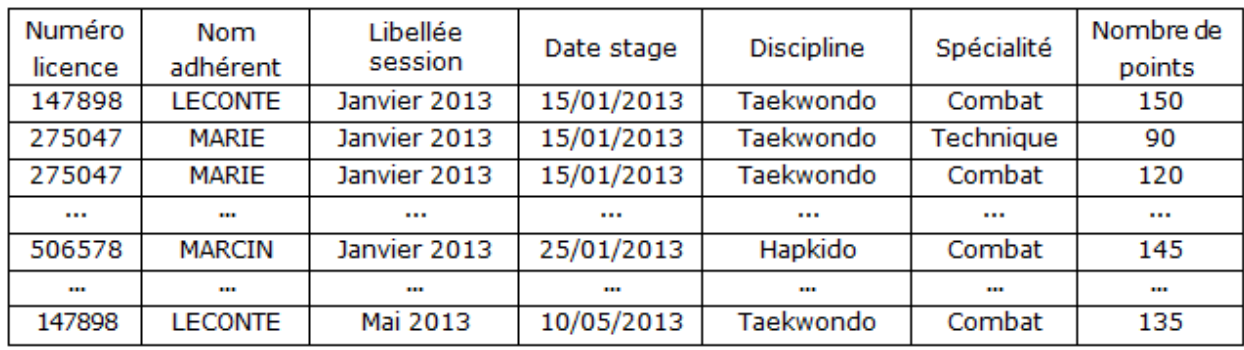

#### **E. Liste des disciplines et des spécialités**

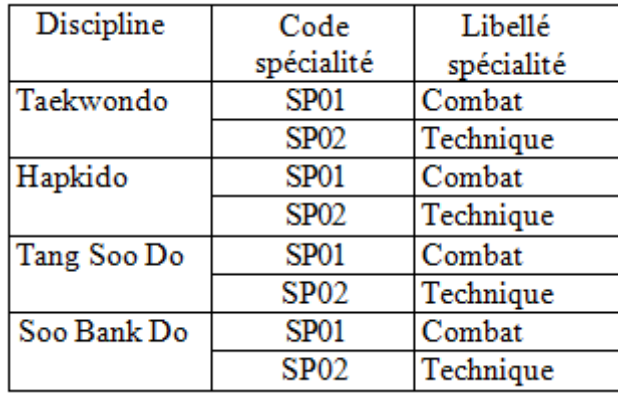

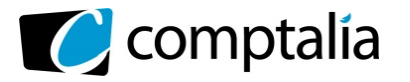

**Corrigé du DCG 2014** UE 8 – Systèmes d'information et de gestion

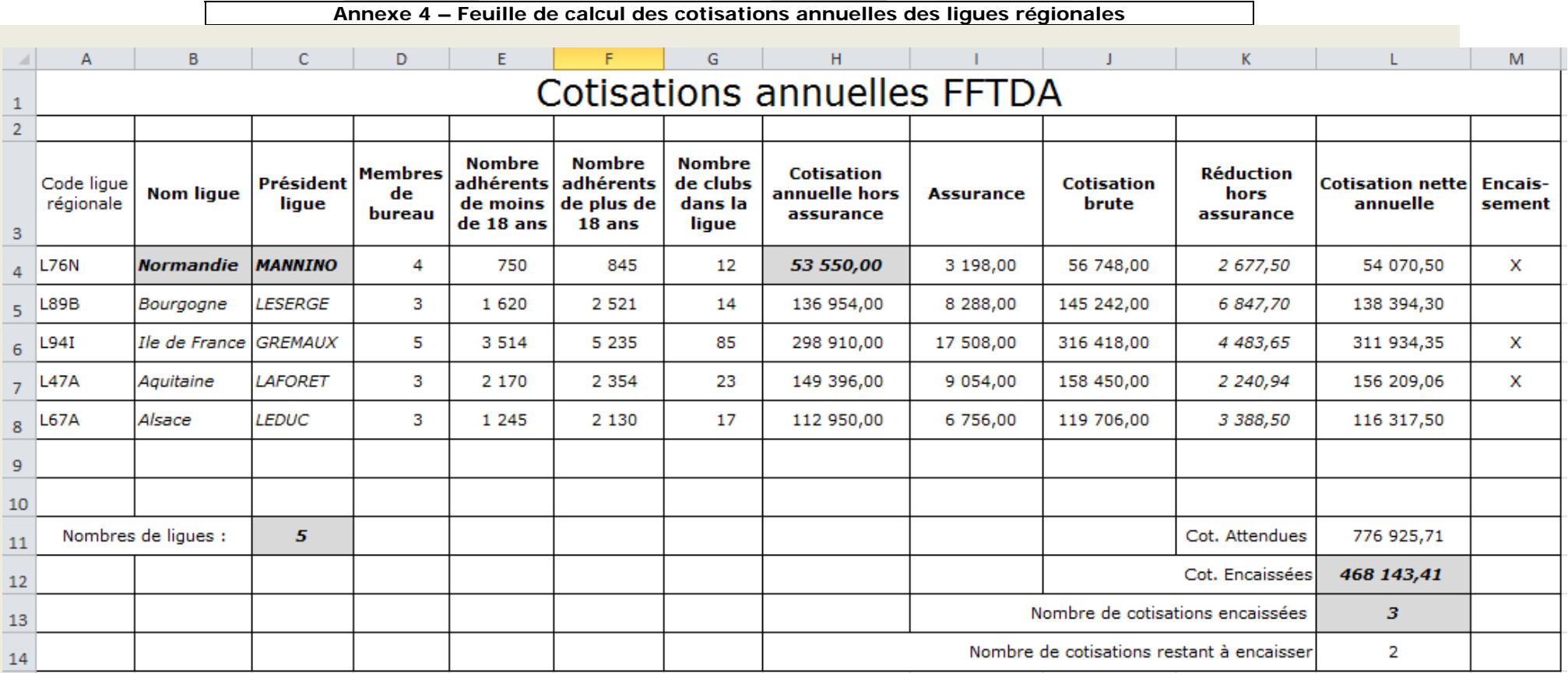

#### **Précisions**

Le nom de lique n'apparait dans la colonne B que lorsqu'un code lique a été saisi.

Le trésorier de la FFTDA complète la colonne M d'une croix (X) lorsque le paiement a été reçu.

La cellule L11 contient le montant total des cotisations attendues pour toutes les ligues régionales.

La cellule L12 contient le montant total des cotisations réellement encaissées

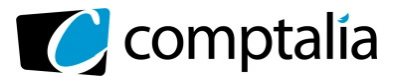

#### **Annexe 5 – Les tables et données nécessaires au calcul des cotisations : Feuille Tables**

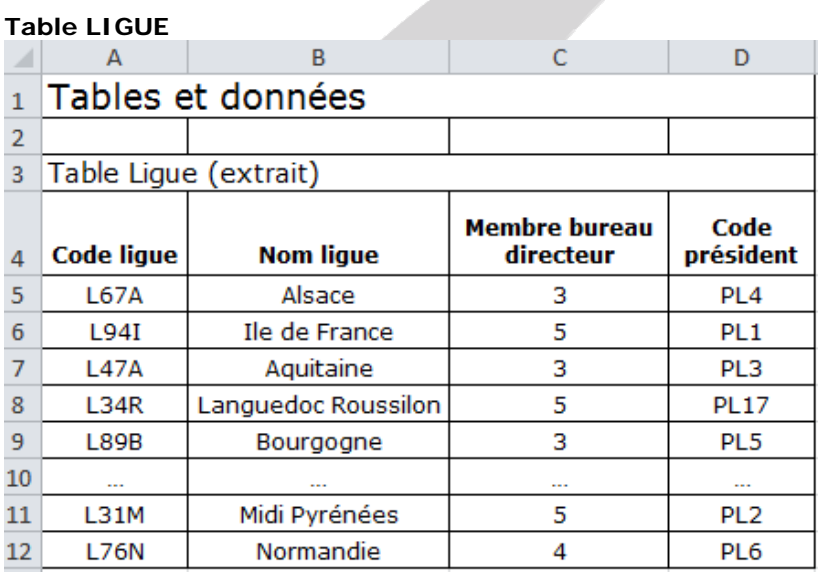

#### **Table PRESIDENT**

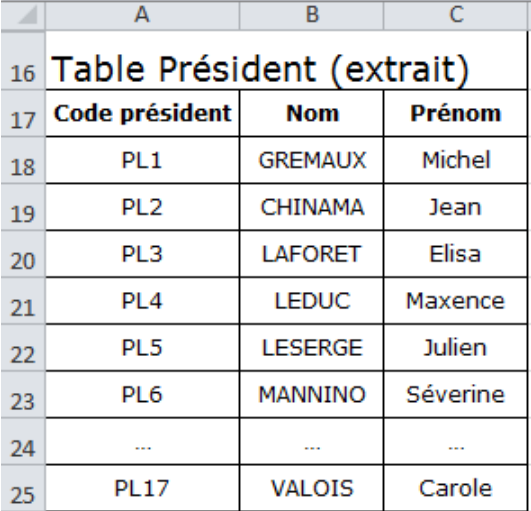

#### **Table RÉDUCTION**

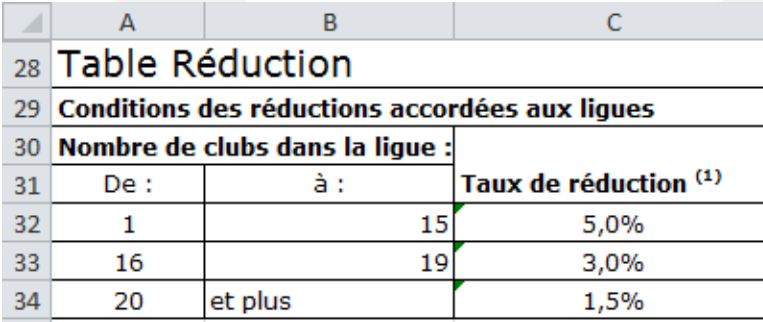

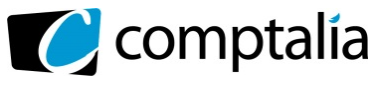

#### **Autres Données**

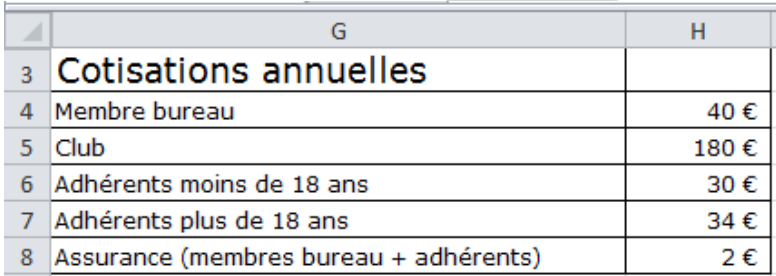

#### **Liste des noms définis**

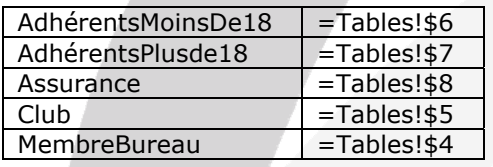

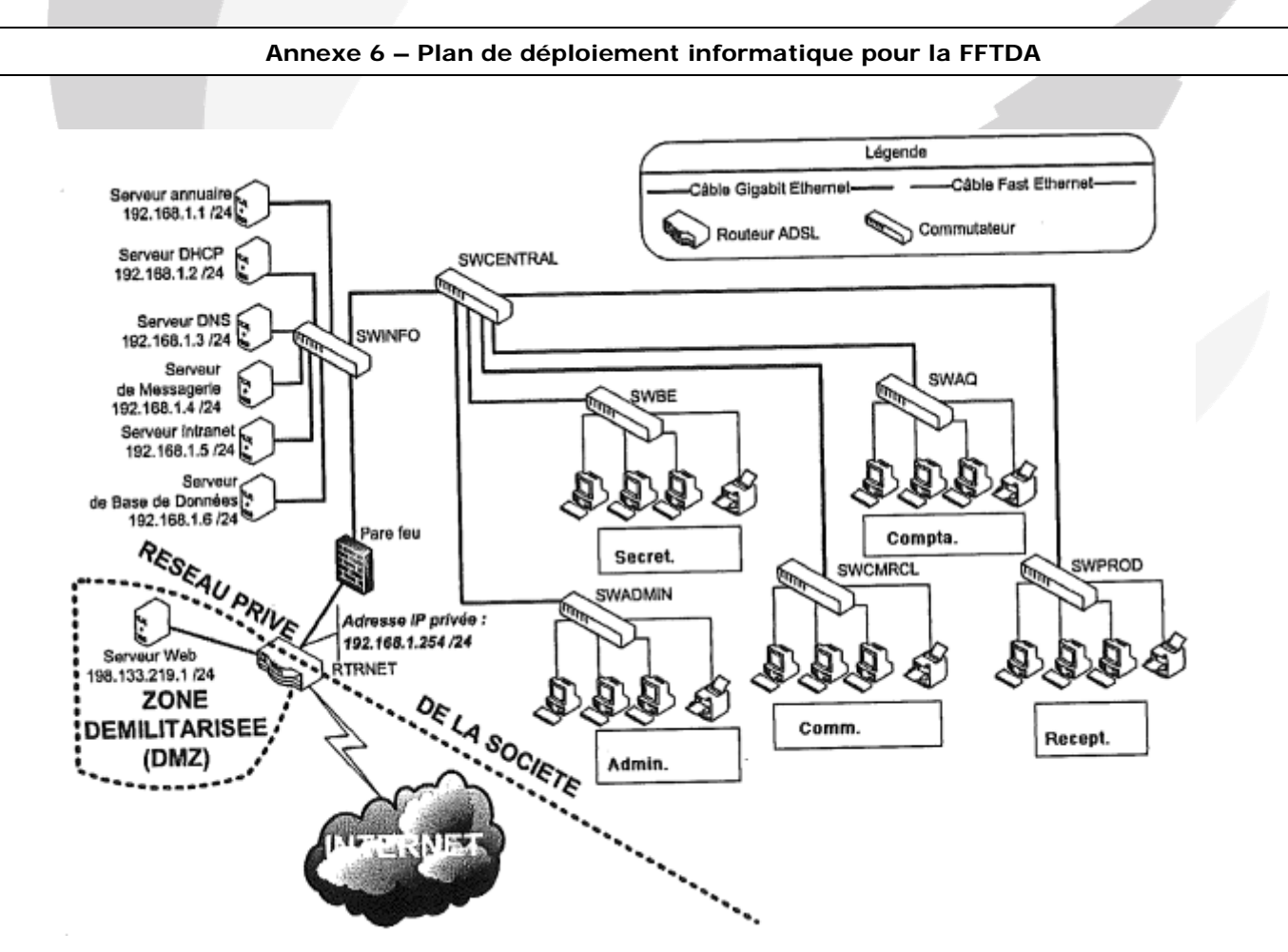

Note : La notation 192.168.1.1/24 est équivalente à 192.168.1.1 / 255.255.255.0

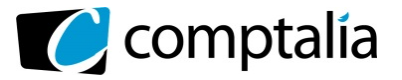

#### **Annexe 7 – Les mille et un services de l'Intranet**

Après avoir échangé des centaines de courriers électroniques en interne, partagé des documents de façon plus ou moins empirique, les entreprises s'aperçoivent souvent qu'il devient nécessaire de structurer l'information interne. C'est alors que se met en place un véritable Intranet, qui fédère les différents services et activités.

*"L'adéquation de l'Intranet aux besoins réels des collaborateurs est le facteur clé de son retour sur investissement"*, souligne Luc Bernard (photo), dirigeant de la société OFFIS. Selon lui, *"pour développer un Intranet il faut une infrastructure IP, des serveurs, des ressources : deux ingénieurs systèmes peuvent faire l'affaire. Une application Intranet est moins chère à fabriquer qu'une suite d'applications spécifiques, et surtout moins chère à maintenir. Du point de vue de sa réalisation, il s'agit d'une application de consultation et de mise à jour de base de données. Elle est aussi moins longue à développer. Ces éléments sont des facteurs d'allègement du coût, quelle que soit l'échelle de temps considérée"*. Avant tout, l'Intranet doit s'adapter à l'entreprise et être évolutif. Sa mise en place peut même s'effectuer progressivement dans l'entreprise, en fonction des besoins de chaque service. [....]

Fabrice Pozzoli-Montenay - 2001 Indexel

#### **Annexe 8 – Intranet : le couteau suisse de l'entreprise**

Autrefois réservé aux grands groupes, l'Intranet se démocratise et intéresse de plus en plus d'entreprises de taille moyenne. En fait, il entre discrètement dans la plupart des sociétés lorsqu'un serveur de messagerie est installé. Les employés prennent alors l'habitude d'échanger des messages en interne, puis de partager leurs agendas. Le premier pas est franchi.

#### **Un Intranet, c'est quoi ?**

*"C'est un couteau suisse"* plaisante Philippe Le Borgne, PDG de Connectsuite, société spécialisée dans l'Intranet. *"Il sert à tout, même ce à quoi on ne pense pas !"*

Classiquement, un Intranet sert à relier plusieurs employés au sein de l'entreprise par le biais du réseau local afin de faciliter leurs communications, leur collaboration et la gestion de leur travail à travers un simple navigateur (Microsoft Internet Explorer ou Netscape). II devient un moyen simple de partager des informations à l'intérieur d'une entreprise, notamment quand celle-ci est composée de groupes géographiquement éclatés ou aux cultures très diverses. Facile à mettre en œuvre de façon décentralisée, il offre l'avantage pour l'utilisateur de disposer d'une interface identique quel que soit le poste de travail informatique.

C'est aussi une plate-forme d'applications distribuées extrêmement ouverte, utilisant une architecture à 3 niveaux (poste client, serveur web, serveurs d'applications) et autorisant des développements rapides, modulaires et d'une grande simplicité de mise à jour. Il permet de faire travailler ensemble des matériels et des systèmes d'exploitation hétérogènes, sans passerelles coûteuses, grâce à l'utilisation du protocole TCP/IP et l'utilisation d'un navigateur web classique. Pour Sébastien Burlet (photo), spécialiste Intranet à la SSII Sunflower, la volonté ne peut venir que de l'équipe dirigeante : *"un projet Intranet est le plus souvent motivé*  par la direction. Mais il ne faut pas le considérer comme un simple système informatique ! Il s'agit de *restructurer les processus traditionnels, d'établir une communication plus directe avec l'entreprise, de rendre l'information plus transparente et mieux diffusée."*

Une opinion que ne partage pas entièrement Philippe Le Borgne. *"Je ne crois pas qu'un Intranet remette en cause l'organisation même de l'entreprise. Cela a peut-être été vrai dans certaines grandes sociétés. Mais l'outil ne remet pas en cause le flux d'informations, il n 'impose rien !"*

Par Rédaction le 01/02/2001 - indexel.net

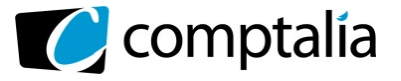

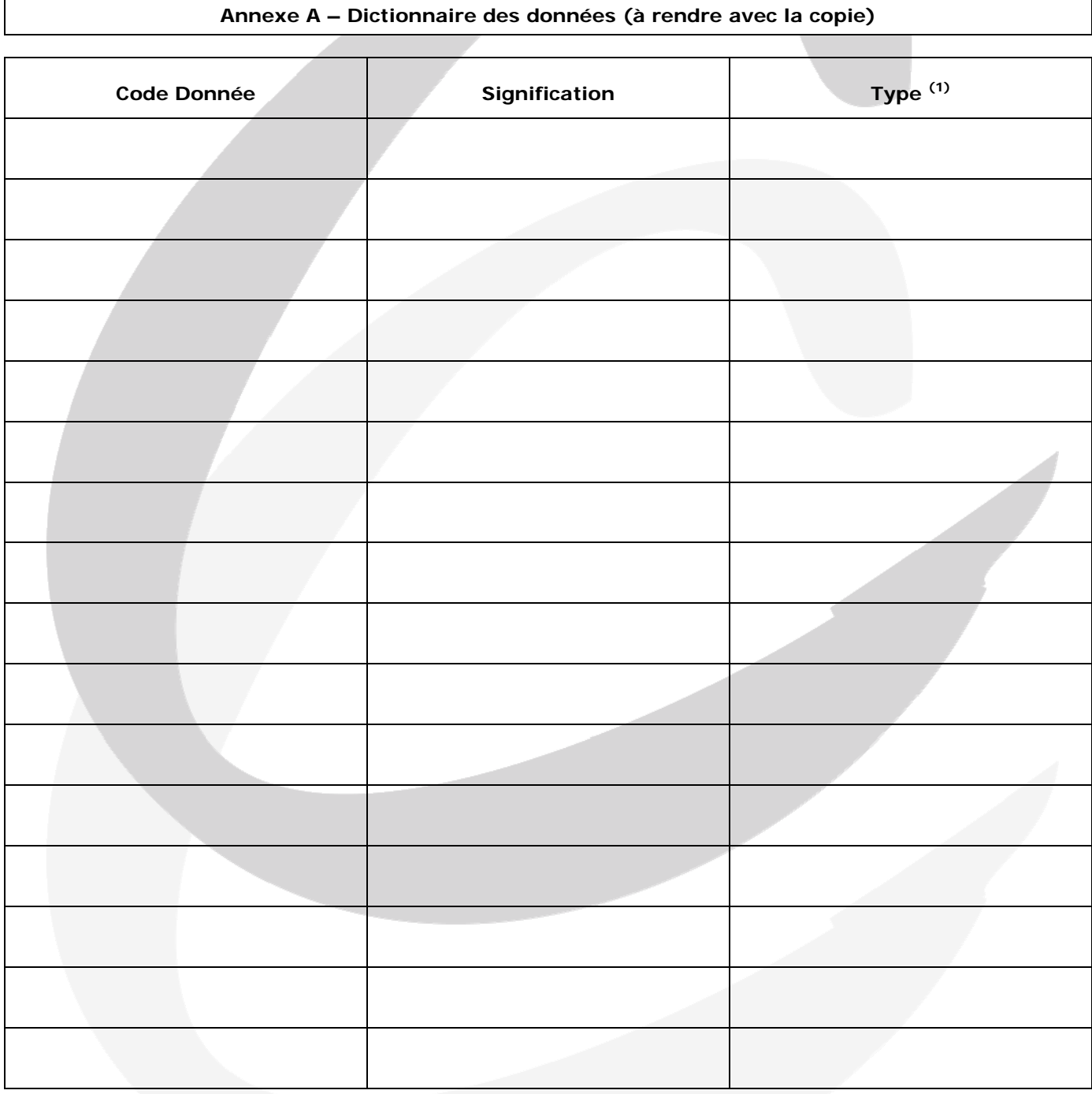

(1) Numérique, alphabétique…

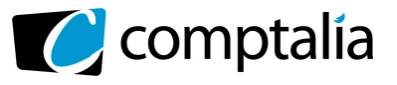

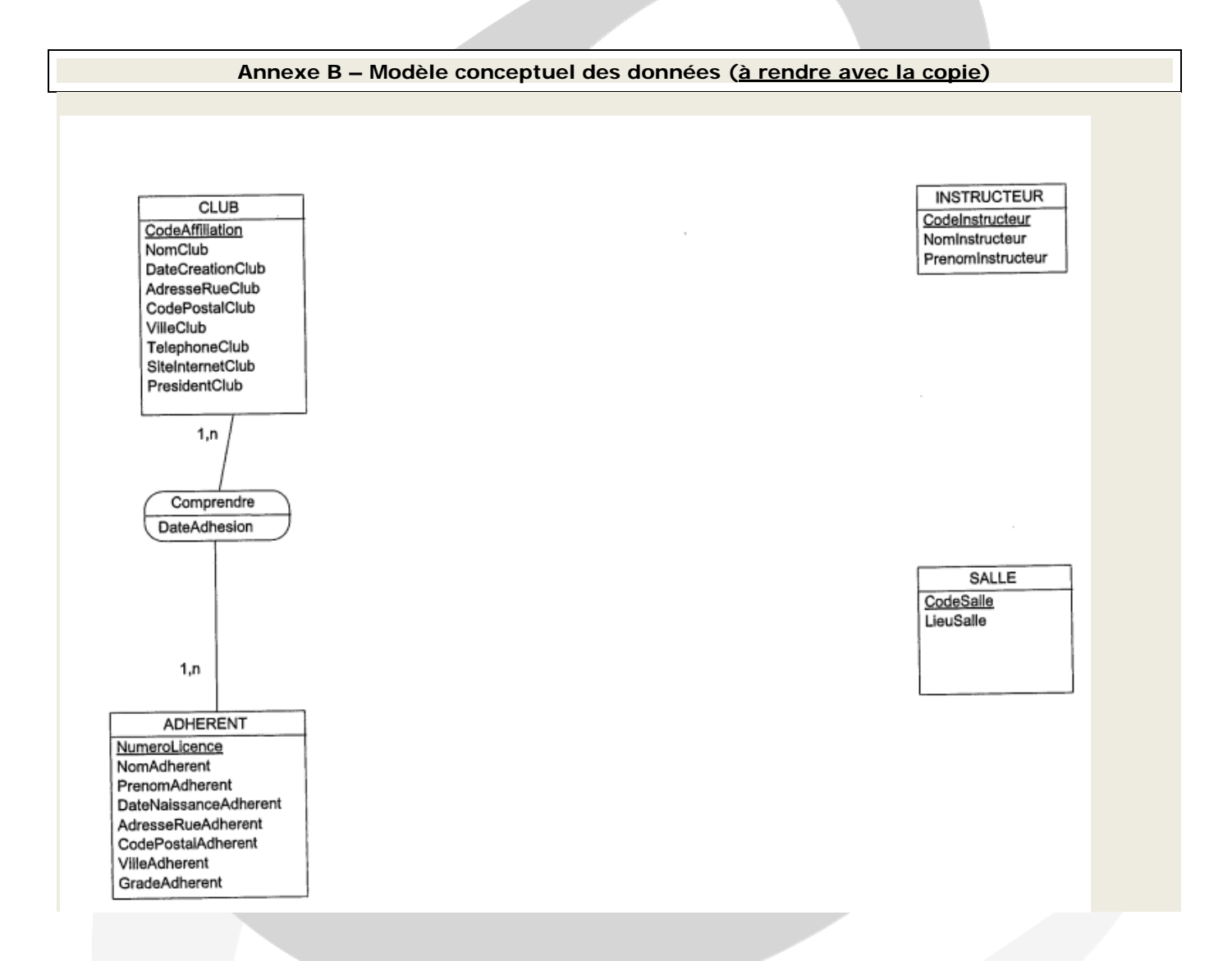

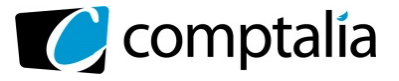

#### **Annexe C – Formules de calcul de la feuille «Calcul\_Cotisations» (à rendre avec la copie)**

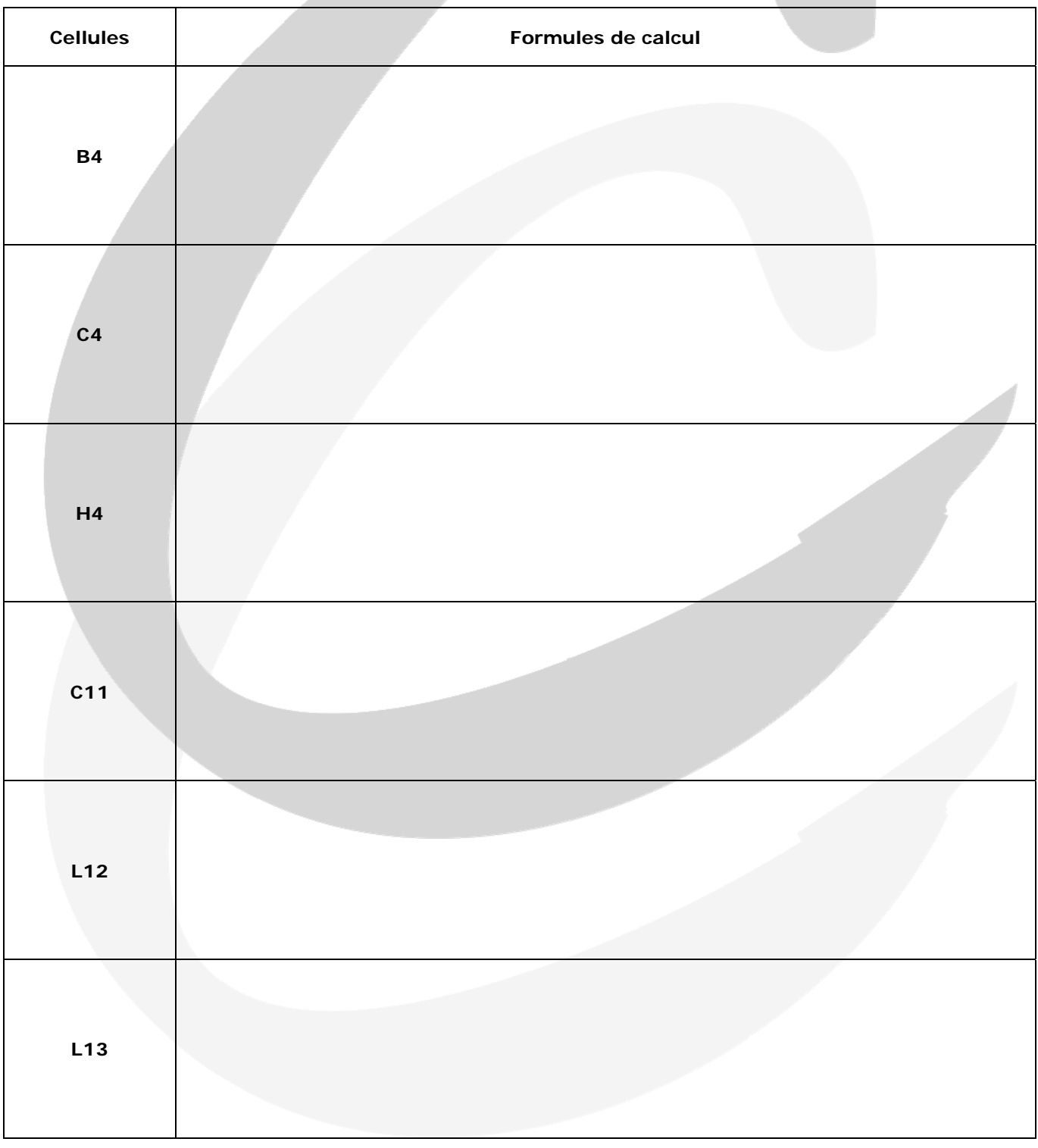

**NB** : les formules doivent pouvoir être recopiées sans générer de messages d'erreur.

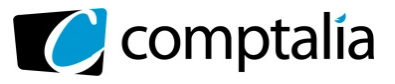

## **Correction**

#### **Remarque préalable.**

Le corrigé proposé par Comptalia est souvent plus détaillé que ce que l'on est en droit d'attendre d'un candidat dans le temps imparti pour chaque épreuve.

A titre pédagogique le corrigé peut donc comporter des rappels de cours par exemple, non exigés dans le traitement du sujet.

### **Proposition de correction**

#### **DOSSIER 1 – Organisation des Instances Territoriales**

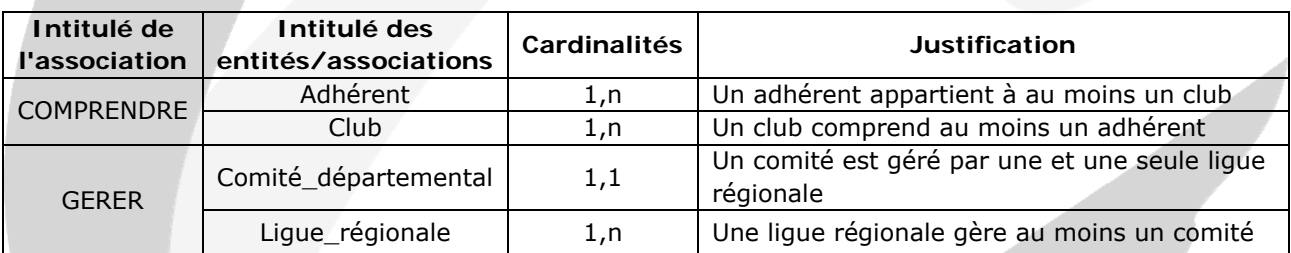

#### **1. Justifier les cardinalités des associations « COMPRENDRE » et « GERER ».**

#### **2. Expliquer le choix de la cardinalité « 0,1 » portée par l'entité CLUB.**

Un Club est rattaché au plus à une ligue régionale mais il peut ne pas être affilié à une ligue régionale. (indication donnée page 2 du sujet.

#### **3. Que signifient les lettres XT entre les entités PRINCIPAL et SECONDAIRE ? Préciser le concept utilisé.**

Le concept utilisé est celui de la spécialisation. Dans ce cas, on regroupe les propriétés communes au sein d'une même entité dite « Entité Générique » (INSTRUCTEUR), et on laisse les propriétés spécifiques dans les entités dites « Entités spécialisées » (PRINCIPAL et SECONDAIRE).

Les entités spécialisées sont dépendantes de l'entité générique par les propriétés que cette dernière contient.

Les lettres XT signifient qu'il existe une contrainte de partition, c'est-à-dire que chaque occurrence de l'entité générique contient les valeurs d'une seule entité spécialisée. Un INSTRUCTEUR est soit PRINCIPAL, soit SECONDAIRE. Il ne peut pas être PRINCIPAL et SECONDAIRE et il ne peut pas ne pas être l'un des deux types.

#### **4. Compléter le schéma relationnel correspondant au MCD présenté en annexe 1.**

COMITE\_DEPARTEMENTAL (CodeComite, NomComite, AdresseRueComite, CodePostalComite, VilleComite, #CodeLigue) SALLE (CodeSalle, LieuSalle) DISPOSER (#CodeAffiliation, #CodeSalle, Jour, Horaire) INSTRUCTEUR (CodeInstructeur, NomInstructeur, PrenomInstructeur) PRINCIPAL(CodeInstructeur, GradeInstructeurPrincipal) SECONDAIRE (CodeInstructeur, Diplôme) AVOIR(#CodeAffiliation,#CodeInstructeur)

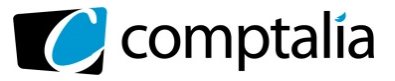

**5. Requêtes SQL** 

**5.1 La liste des clubs (nom, SitelnternetClub, date de création et ville) qui ont un site hébergé, sur le domaine «.fr» et qui ont été créés entre 1995 et 2000. Les résultats seront classés parville et par nom.** 

SELECT NomClub, SiteInternetClub, DateCreationClub, VilleClub FROM CLUB WHERE YEAR (DateCreationClub) BETWEEN 1995 AND 2000 AND SiteInternetCLub LIKE « %.fr »

ORDER BY VilleClub, NomClub ;

**5.2 Liste des adhérents triés par nom (numéro, nom, prénom et grade) âgés de plus de 18 ans et ayant le grade «Ceinture noire 1er Dan» et qui sont adhérents de la ligue «Normandie».** 

*Note : on pourra utiliser le fait que DATEDIFF(d1,d2) donne la différence en nombre de jours entre les dates d1 et d2 (d1 étant postérieure à d2).*

SELECT NumeroLicence, NomAdhérent, PrenomAdherent, GradeAdherent FROM ADHERENT, COMPRENDRE, CLUB, LIGUE\_REGIONALE WHERE ADHERENT.NumeroLicence = COMPRENDRE.NumeroLicence AND COMPRENDRE.CodeAffiliation = CLUB.CodeAffiliation AND CLUB.CodeLigue = LIGUE\_REGIONALE.CodeLigue DATEDIFF (DateAdhesion, DateNaissanceAdherent) > 6570 AND GradeAdherent =  $\alpha$  Ceinture noire 1<sup>er</sup> Dan » AND NomLigue = « Normandie » ORDER BY NomAdherent ;

**5.3 Le nombre d'adhérents qui ont rejoint un club de la ligue normande ou de la ligue du Nord-Pas-de-Calais ou de la ligue Ile-de-France en 2013.** 

SELECT COUNT( NumeroLicence) FROM ADHERENT, COMPRENDRE, CLUB, LIGUE\_REGIONALE WHERE ADHERENT.NumeroLicence = COMPRENDRE.NumeroLicence AND COMPRENDRE.CodeAffiliation = CLUB.CodeAffiliation AND CLUB.CodeLigue = LIGUE\_REGIONALE.CodeLigue AND NomLigue IN ('Normandie', 'Nord-Pas-de-Calais', 'Ile-de-France') AND YEAR ( DateAdhesion) = 2013 ;

#### **5.4 Requête qui permet d'obtenir le tableau**

SELECT NomLigue, COUNT (CodeAffiliation) FROM CLUB, LIGUE\_REGIONALE WHERE CLUB.CodeLigue = LIGUE\_REGIONALE.CodeLigue GROUP BY NomLigue HAVING (COUNT (CodeAffiliation)) > 15 ;

#### **5.5 Nom du club le plus ancien de la ligue Ile de France**

SELECT NomClub FROM CLUB, LIGUE\_REGIONALE WHERE CLUB.CodeLigue = LIGUE\_REGIONALE.CodeLigue AND DateCreationClub = (SELECT MIN (DateCreationCLub) FROM CLUB, LIGUE\_REGIONALE WHERE CLUB.CodeLigue = LIGUE\_REGIONALE.CodeLigue AND NomLigue = « Ile-de-France » ;

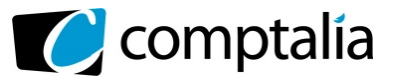

#### **DOSSIER 2 – Gestion du CRAHN de Normandie**

#### **1. Tableau avec les adresses des cellules pour T\_Ligue, T\_Président et T-Réduction**

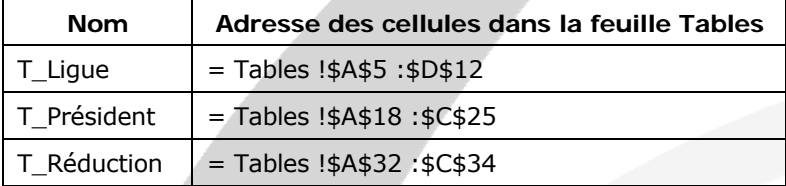

#### **2. Deux versions de la cellule B4**

#### **2.a) 1ère version**

= SI(NON(ESTVIDE(A4) ;RECHERCHEV(A4 ;T\_Ligue ;2 ;FAUX) ; « »)

#### **2.b) 2ème version**

=SI(ESTVIDE(A4) ; « » ; SI(ESTNA(RECHERCHEV(A4 ;T\_Ligue ;2 ;FAUX)) ; « Erreur Code » ; RECHERCHEV(A4 ; T\_Ligue ;2 ;FAUX)))

#### **3. Annexe C : Formules de calcul de la feuille « Calcul\_Cotisations »**

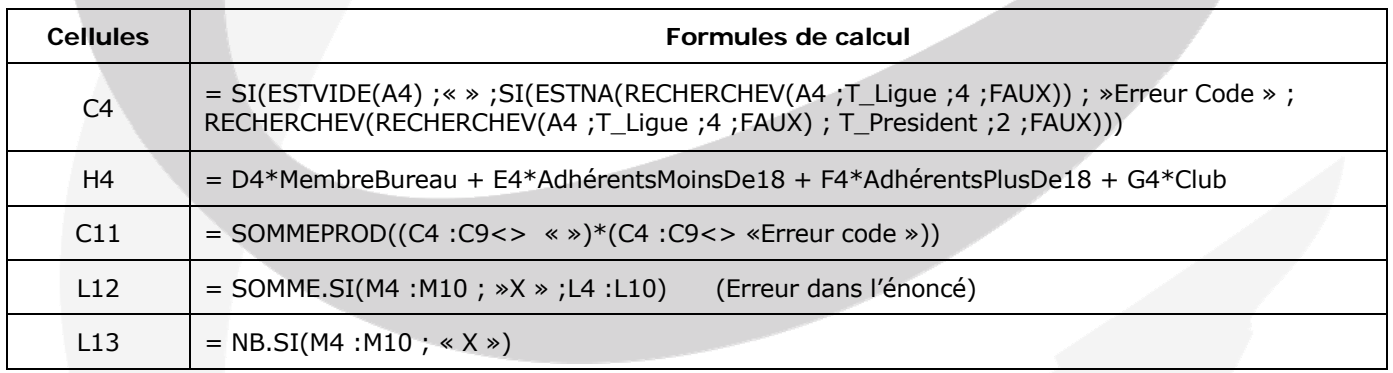

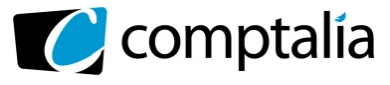

#### **4. Algorithme**

ALGORITHME : SAISIE DES AIDES D'UNE LIGUE VAR

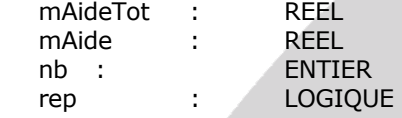

DEBUT

```
mAideTot <- 0 
nb = 0
```
AFFICHER (« Une ligue a-t-elle reçu une aide? O/N» SAISIR rep

TANT QUE rep =  $\le$  O  $\ge$  FAIRE

```
 AFFICHER(« Quel est le montant total d'aide reçu par la ligue ? ») 
 SAISIR mAide 
 mAideTot <- mAideTot + mAide 
nb < - nb + 1 AFFICHER (« Une autre ligue a-t-elle reçu une aide? O/N ») 
 SAISIR rep
```

```
FIN TANT QUE 
AFFICHER (« Le montant total des aides est : », mAideTot) 
AFFICHER(« Le montant d'aide moyen est : », mAideTot/nb)
```
FIN

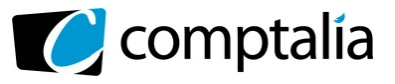

### **DOSSIER 3 – Gestion des Cotisations de la FFTDA**

#### **1. Le dictionnaire de données**

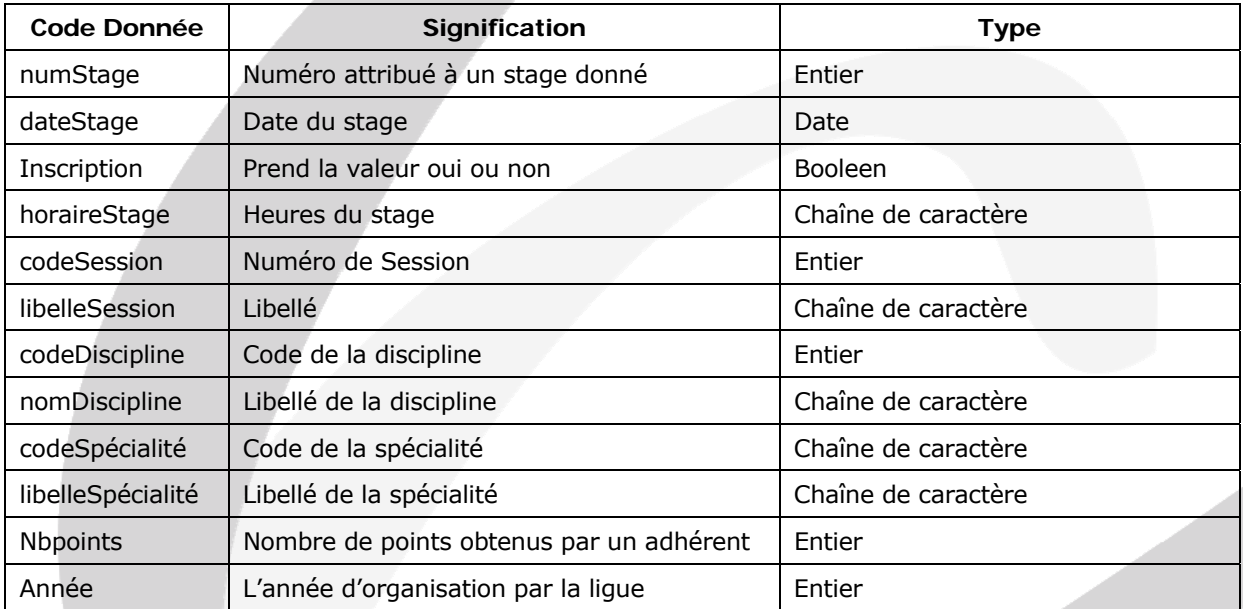

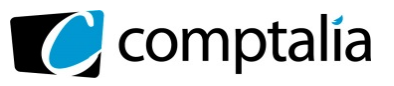

#### **2. Proposition de MCD**

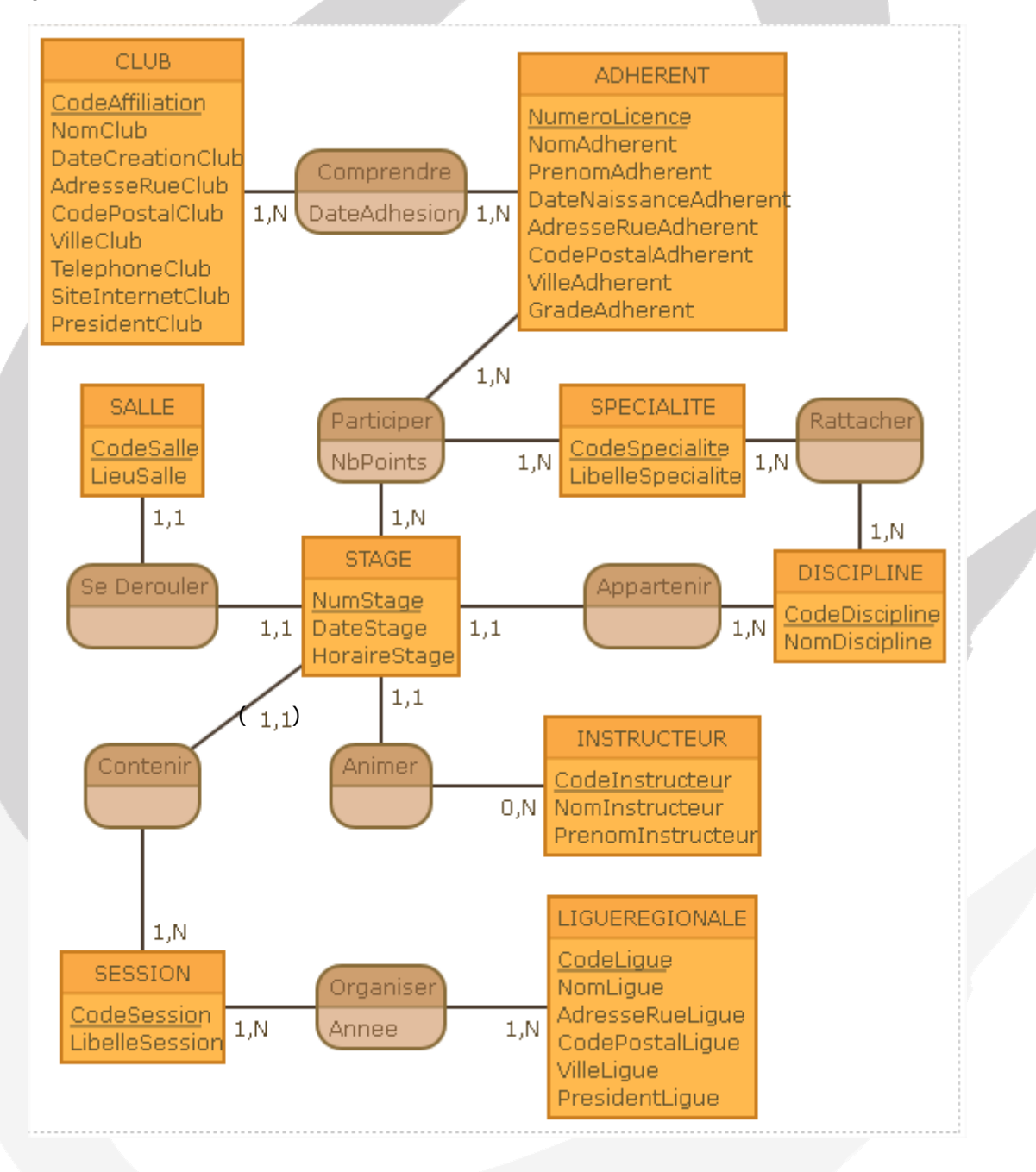

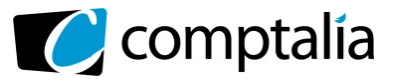

#### **DOSSIER 4 – Restructuration du réseau Informatique**

#### **1. Définir ce qu'est une SSII et donner des exemples de missions menées par ce type de société.**

Une SSII (Société de Services et d'Ingénierie en Informatique) est une société experte dans le domaine des nouvelles technologies et de l'informatique.

Elle peut englober plusieurs métiers (conseil, conception et réalisation d'outils, maintenance ou encore formation) et a pour objectif principal d'accompagner une société cliente dans la réalisation d'un projet

Ses missions :

- Exercer des activités d'étude et de conseil en matière de systèmes informatiques tant en ce qui concerne le matériel, les logiciels, les progiciels et les réseaux.

- S'impliquer dans toutes les étapes de réalisation d'un projet, en mettant à la disposition de l'entreprise cliente des équipes de développement.

- Assurer le contrôle qualité

#### **2. Calculer l'adresse IP du réseau privé de la Société et donner la classe d'adresse à laquelle elle appartient.**

L'adresse Réseau est donnée par filtrage de l'adresse IP au travers du masque.

L'adresse IP privée est donc içi 192.168.1.0 et le masque est 255.255.255.0 correspondant à la Classe C.

#### **3. Rappeler le rôle du paramètre passerelle dans la configuration IP d'un poste et expliquer pourquoi l'équipement nomme RTRNET joue le rôle de passerelle pour les postes du réseau privé.**

Le paramètre passerelle désigne l'adresse du routeur du réseau local.

Un routeur étant un élément intermédiaire dans un réseau informatique assurant le routage des informations entre plusieurs réseaux.

L'équipement RTRNET permet le routage des informations entre le réseau privé et l'Internet.

#### **4. Expliquer pourquoi le serveur WEB est situé dans la zone démilitarisée. Que faudrait-il faire pour protéger le serveur Web ?**

Le serveur WEB a besoin d'être accessible de l'extérieur.

Il est souvent nécessaire de créer une nouvelle interface vers un réseau à part, accessible aussi bien du réseau interne que de l'extérieur, sans pour autant risquer de compromettre la sécurité de l'entreprise.

La Zone Démilitarisée est une zone isolée hébergeant des applications mises à disposition du public.

Pour protéger le serveur WEB, il faudrait protéger la zone DMZ par un système pare-feu (firewall) supplémentaire pour filtrer les protocoles WEB (http, https).

#### **5. On constate dans la solution proposée l'existence d'un serveur DNS. Expliquer son rôle.**

Pour faciliter l'utilisation des ressources réseau, un système DNS permet d'établir une correspondance entre le nom d'un ordinateur ou d'un service, à une adresse IP.

Un nom convivial est plus facile à retenir qu'une adresse IP.

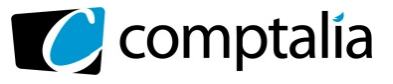

Pour trouver un serveur WEB, par exemple, les utilisateurs préfèrent recourir à un nom (achat.fabrikan.com) plutôt qu'à une adresse IP telle que 157.60.0.1.

Lorsqu'un utilisateur entre un nom DNS dans une application, les services DNS résolvent le nom en son adresse IP.

#### **6. Comment l'utilisation d'un serveur proxy pourrait-elle permettre de limiter les usages non professionnels de l'accès Internet de la société ?**

Un serveur proxy est une machine située entre les ordinateurs d'un réseau local et Internet. Il fournit des journaux de connexion au WEB. Il est capable de tracer toutes les sorties effectuées par un poste du réseau d'entreprise vers Internet. Le journal contient entre autres, la durée de connexion, le type de document consulté..

Il filtre donc les connexions à Internet en analysant, d'une part les requêtes des clients, d'autre part, les réponses des serveurs. Lorsque le filtrage est réalisé en comparant la requête du client à une liste de requêtes autorisées, on parle de « liste blanche » ; lorsqu'il s'agit d'une liste de sites interdits, on parle de « liste noire ».

#### **7. Définir la notion de client-serveur et expliquer l'intérêt de cette architecture.**

L'architecture Client-Serveur s'appuie sur un poste central, le serveur, qui envoie des données aux machines clients.

Le principe du modèle revient à répartir la charge du traitement de données entre la partie cliente et la partie serveur.

#### **Avantages** :

- La centralisation et le partage des ressources
- le serveur est fournisseur de services aux clients
- facilité d'évolution : il est très facile de rajouter ou d'enlever des clients, et même des serveurs
- meilleure sécurité : les serveurs sont en général très sécurisés contre les attaques de pirates

#### **8. Quels avantages peuvent être attendus de l'organisation en sous-réseaux ?**

Utilisation optimisée de l'espace d'adressage IP

Permet aux administrateurs de diviser leur réseau privé en segments pratiquement définis ; ceci offre beaucoup d'avantages.

Permet de créer des droits d'accès par sous-réseaux

Permet des diffusions limitées à des sous-réseaux

Meilleure sécurité entre les différents sous-réseaux existants.

#### **9. Rédiger une note, de douze à quinze lignes, à l'attention du responsable de la Fédération. Dans cette note, vous décrirez la politique de sauvegarde pouvant être mise en œuvre (enjeux d'une telle politique, périodicité de la sauvegarde, méthodes...).**

Politique de sauvegarde pouvant être mise en œuvre.

Quelque soit la qualité des moyens de défense mis en œuvre (physique ou logique), les données peuvent être altérées sciemment ou accidentellement. Les données et les applications informatiques doivent être disponibles « à tout moment » lorsqu'on en a besoin, et doivent être conservées (sauvegardées) afin de pouvoir être récupérées (restauration) le moment voulu. Il convient, par conséquent de définir une politique de sauvegarde.

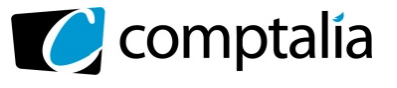

- **Sauvegarde complète** : annule et remplace ; méthode très sûre mais longue si le volume est important

- **Sauvegarde différentielle** : C'est une méthode qui sauvegarde toutes les informations qui ont été modifiées depuis la dernière sauvegarde complète.

#### - **Sauvegarde mixte** :

- \* Une sauvegarde journalière différentielle
- \* une sauvegarde complète le vendredi
- \* une sauvegarde mensuelle gardée un an
- \* à chaque intervention technique (mise à jour, …) sur un poste de travail ou un serveur, une sauvegarde complète (image de la machine) du poste ou du serveur doit être réalisée

 - **Sauvegarde incrémentale** : C'est une méthode qui ne sauvegarde que les informations qui ont été modifiées depuis la dernière sauvegarde enregistrée sur le support.

- **Synchronisation d'équipements** : C'est une première méthode à mettre en place entre des équipements nomades et des postes fixes d'un utilisateur donné. Elle peut inclure autant les données d'agenda, de carnets d'adresses que de simples fichiers (fonction porte document) et s'active souvent manuellement.

- **Pour des postes de travail en réseau**, il existe des outils simples et efficaces de duplication automatique (fonction « miroir ») vers un autre disque (serveur sur réseau par exemple) mais cette duplication ne garantit que les pertes dues à des pannes matérielles et ne protège pas contre les risques de virus.

#### **10. Définir la notion d'Intranet. A partir des** *annexes 7 et 8* **et de vos connaissances indiquer quels sont les avantages attendus du déploiement d'un Intranet. Indiquer également les applicatifs susceptibles d'être mis en place.**

Un Intranet est un réseau local et privé (entreprise) qui utilise les technologies de l'Internet (WEB, e-mail..), mais ne s'ouvre pas aux connexions publiques contrairement à l'Internet.

L'Intranet aide les utilisateurs à visualiser rapidement des informations dans des documents électroniques et des applications dans leurs domaines de compétence. Via une interface (WEB, Navigateur..), les utilisateurs peuvent accéder aux données d'une Base De Données.

L'Intranet est aussi utilisé comme une plateforme pour développer et déployer des applications de support aux transactions informatiques utilisées à des fins financières et décisionnelles.

Applicatifs pouvant être mis en place : - gestion des adhérents

- calendrier des stages, inscription
- gestion des instructeurs